#### DD1311 Programmeringsteknik med PBL

Föreläsning 13

### *Skolan för Datavetenskap och kommunikation* Bra att ha till P-uppgiften:

- Idag:
	- Metodnamn
	- Sortering
	- Kopiera en lista

#### Nyheter

- $\cdot$  CL & DL:
	- labbar torsdagar 10-12
	- gruppmöten torsdagar 15-16
	- Strukturering på gruppmötet
- S:
	- Oregano i D35
	- Persilja i D41
	- Specredovisning på gruppmötet
	- Ny enkät på webbsidan!

#### Metodnamn

- En åtkomstmetod returnerar värdet av ett attribut.
- Kan den ha samma namn som attributet?
- Nej, då blir det **fel** (t ex AttributeError eller TypeError)

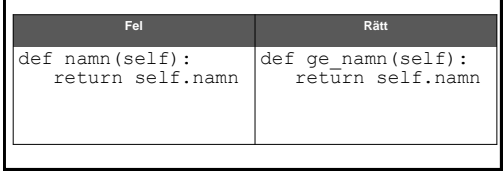

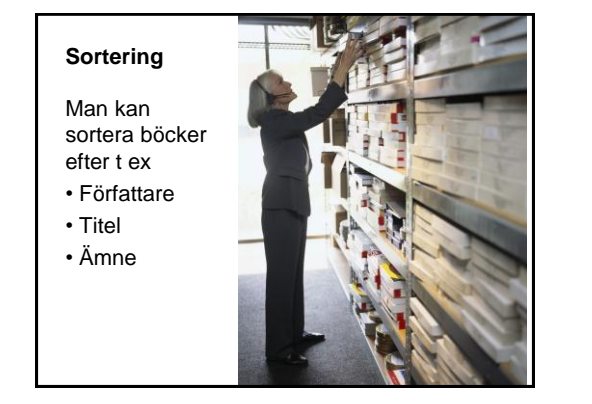

### Sortering

- Python-listor har ju en inbyggd sort-metod: lista.sort()
- En lista med tal sorteras i stigande ordning, en lista med strängar sorteras i bokstavsordning. ..
- Men om man har en lista av objekt vilket attribut sorterar sort() på då?
- Ta t ex Vitaminklassen...

#### Vitaminsortering

- Skapar tre objekt
- Lägger dom i en lista
- Skriver ut listan
- Sorterar efter D-vitamin-halt
- Skriver ut den sorterade listan

class Vitamin(object): """Representerar ett livsmedel""" def \_\_ init (self, namn, a, d):  $self.a = a$  self.d = d self.namn = namn

> def str (self): return str(self.a)+str(self.d)

 def aHalt(self): return self.a

 def dHalt(self): return self.d

## Parametrar till sort

- Nu kan sort anropas med parametern *key* satt till åtkomstmetoden för det vi vill sortera på!
- Parametern blir Klass.metodnamn

listan.sort(key=**Vitamin.aHalt**)

• För att vända på ordningen kan vi använda parametern reverse.

 listan.sort(key=Vitamin.aHalt, **reverse=True**)

#### #Huvudprogram

- v1 = Vitamin("Morötter",1600,0)
- $v2 = V$ itamin ("Kantareller", 1300, 13)
- v3 = Vitamin("Mjölk",26,0.38)
- $lista = [v1, v2, v3]$

for v in lista: print(v)

lista.sort(key = Vitamin.dHalt) for v in lista: print(v)

#### Urvalssortering

Ibland vill man hellre göra en egen sorteringsfunktion, och då är urvalssortering enklast:

- Sök igenom listan efter minsta värdet
- Byt plats på minsta och första värdet
- Nu är första elementet klart
- Gör om samma sak med resten av listan

def urvalssortera(lista):  $n = len(lista)$  for i in range(n): minst = i for  $j$  in range(i+1,n): if lista[j] < lista[minst]:  $minst = j$  lista[minst],lista[i] = lista[i], lista[minst] return lista

### Moduler - dokumentation

- Allt står inte i boken...
- Hur vet man vilka moduler som finns?
- Titta på sidan: <http://docs.python.org/release/x.y/> där x.y är versionsnummer, 3.1 eller 2.7
- Under Global Module Index finns en lista med länkar till dokumentation för alla moduler.

## Exempel: modulen **copy**

This module provides generic (shallow and deep) copying operations.

#### Interface summary: import copy

- x = copy.copy(y) *#make a shallow copy of y*
- x = copy.deepcopy(y) *#make a deep copy ofy*

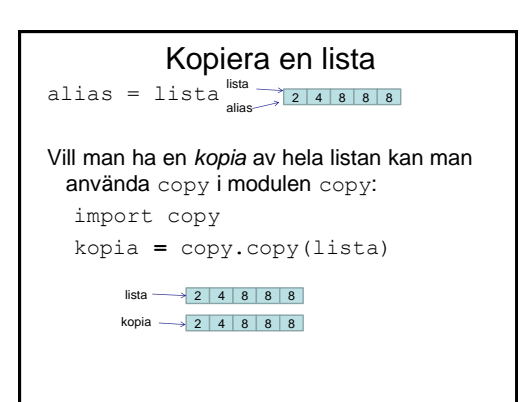

# Kopiera en lista av objekt Om det är objekt i listan

kopieras *referenserna* till varje objekt!

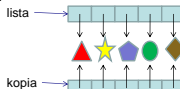

Använd deepcopy för att instället göra kopior av objekten:

import copy

kopia **=** copy.deepcopy(lista)

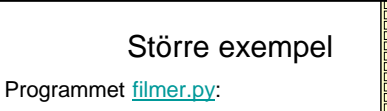

- läser in namn, kategori, och längd (i minuter) för en YouTube-film
- man får ge betyg på filmerna
- och välja på vilket sätt dom ska sorteras

### Föreläsningen på torsdag?

- Formatterad utskrift (snygga tabeller)
- Avlusning
- Testning